# Les disques durs

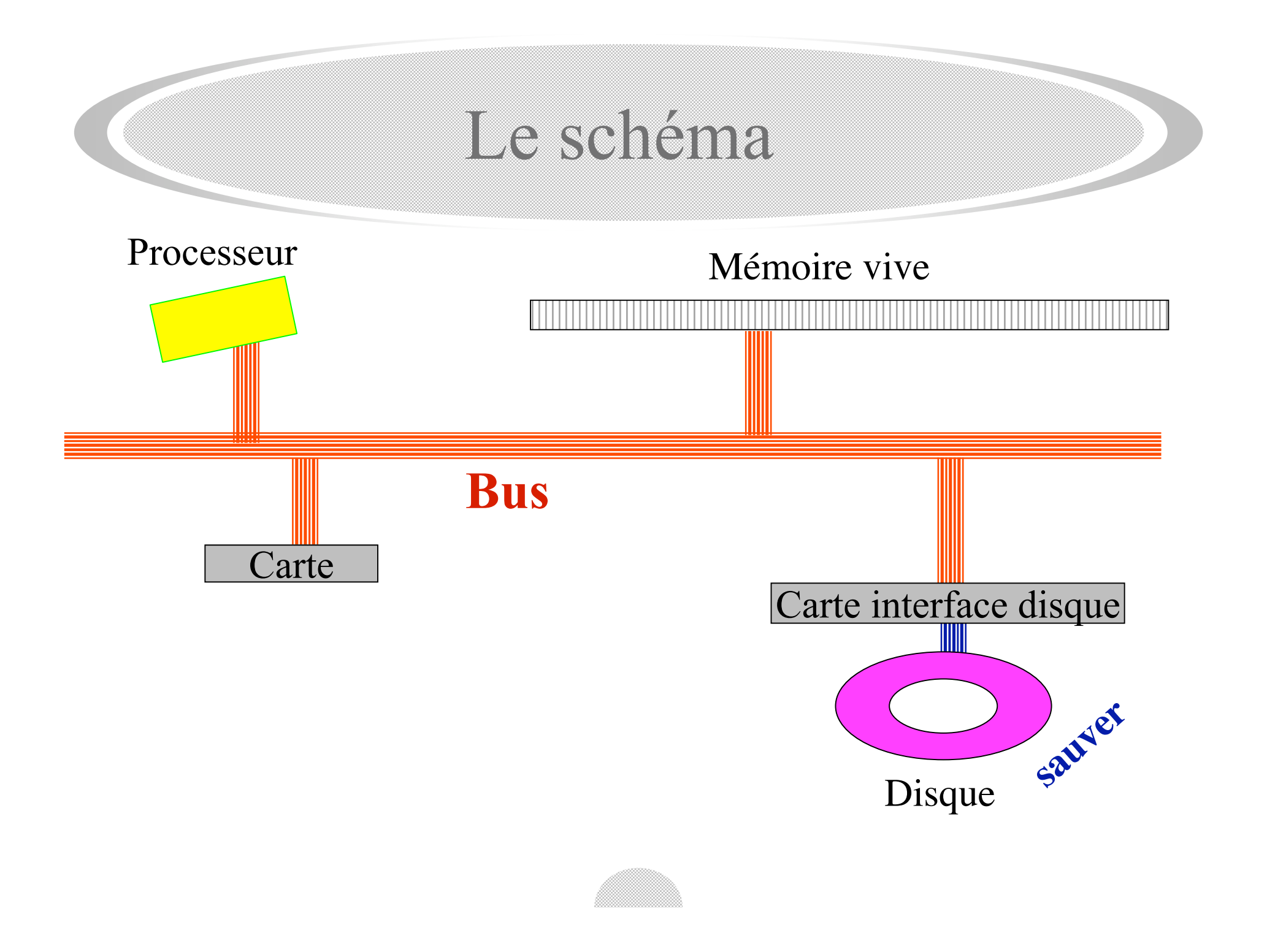

## Le support physique

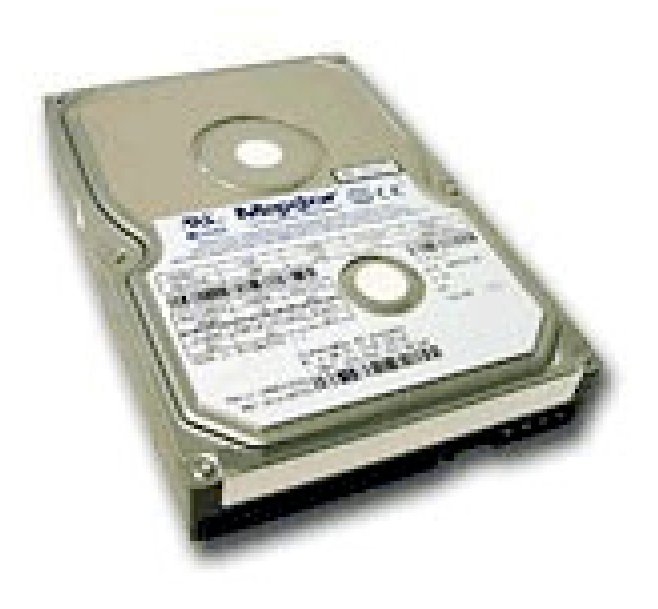

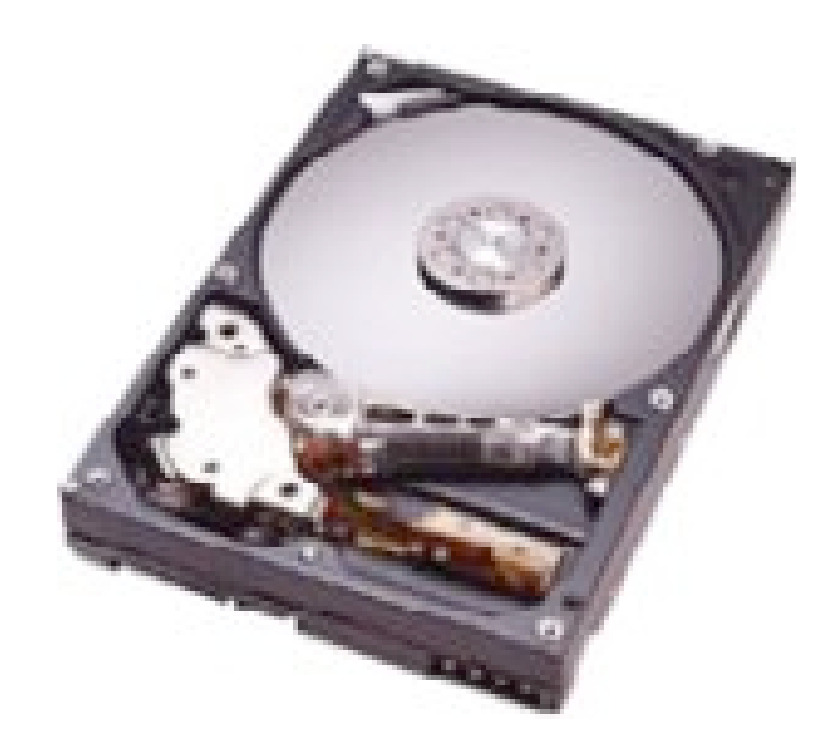

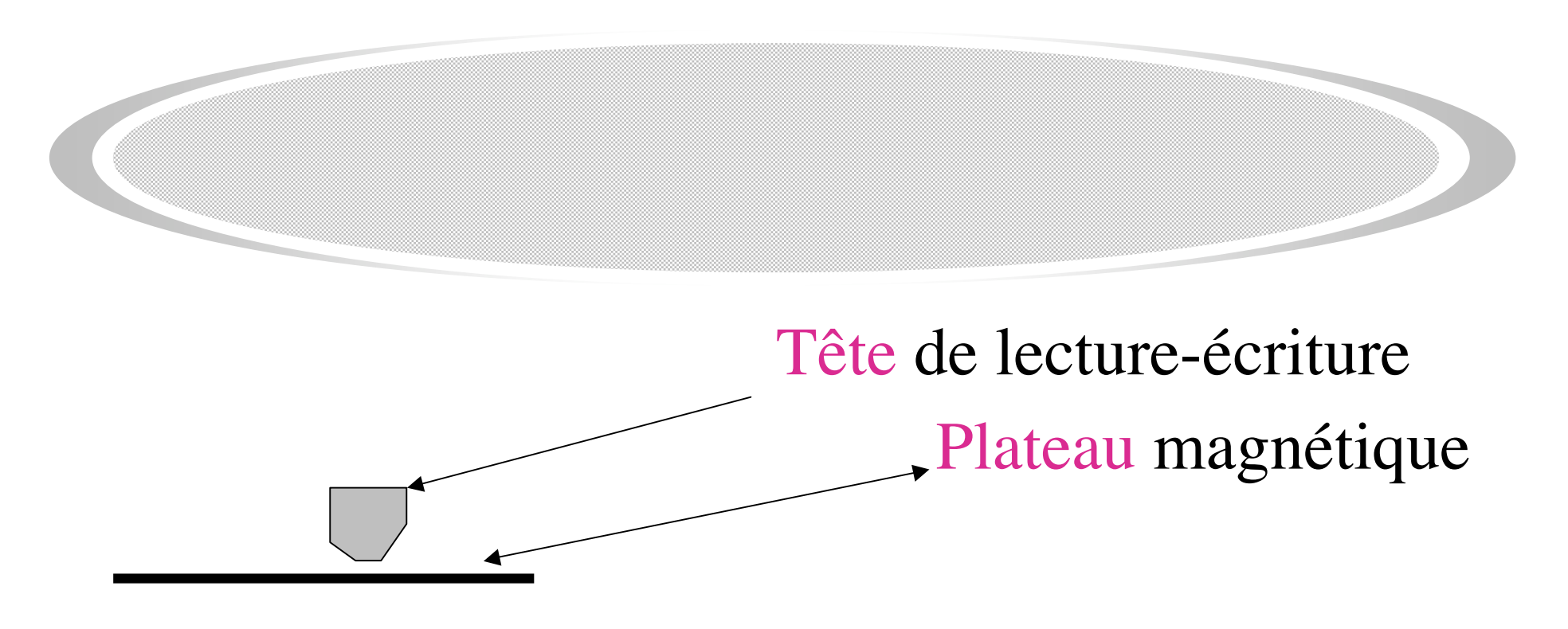

- · A l'écriture, la tête magnétise le support
- C'est le défilement des points magnétisés qui permet de lire
- Le courant d'air créé par le plateau en mouvement fait flotter la tête.

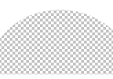

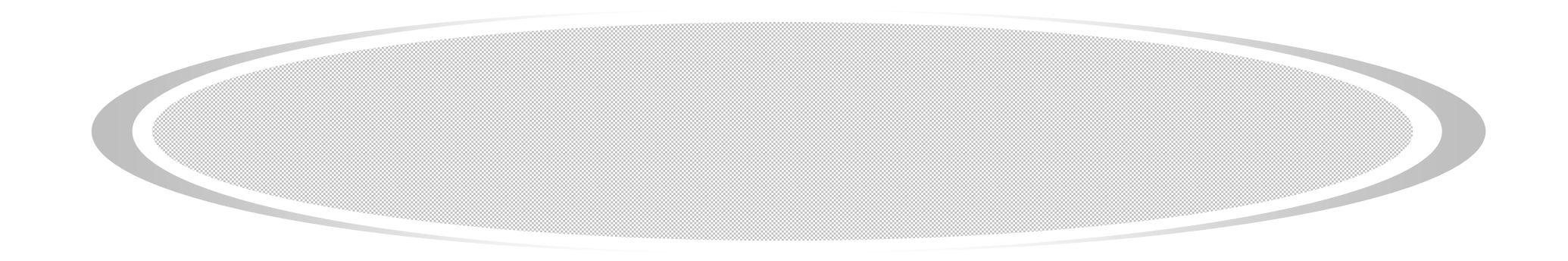

- · Le disque tourne dans arrêt à vitesse constante.
- · Un grain de poussière entre le disque et la tête les détruit tous les deux
- (ex : un fragment de cendre de cigarette)

### Avoir plus de surface

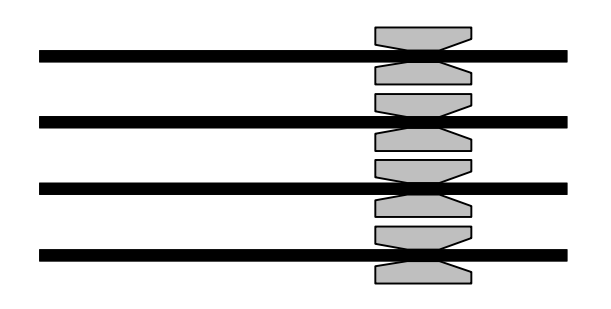

- · On empile plusieurs plateaux les uns au dessus des autres
- · Les plateaux tournent à la même vitesse
- · Les têtes sont solidaires (une tête par face)

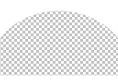

### Formatage physique

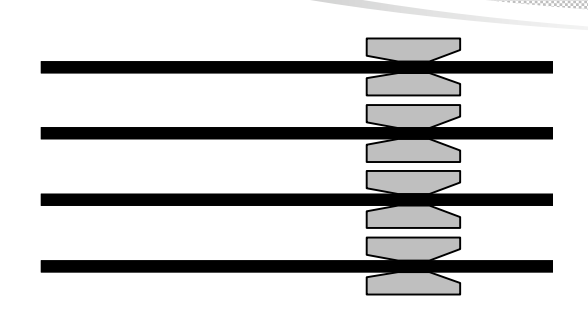

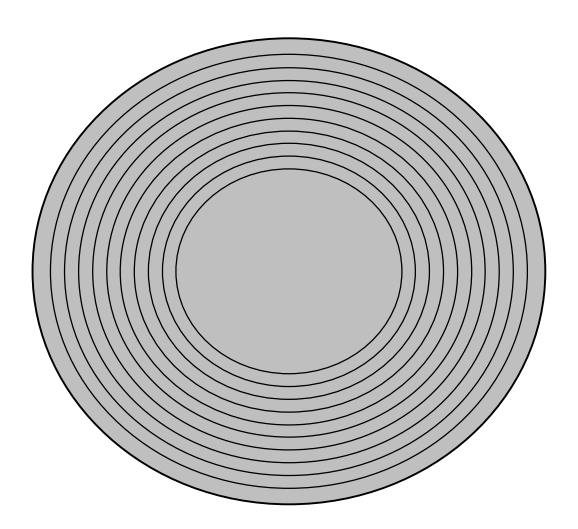

- Sur chaque face, on écrit sur des pistes concentriques
- Les pistes au dessus les unes des autres sont accessibles sans bouger les têtes de lecture. Elles forment un cylindre

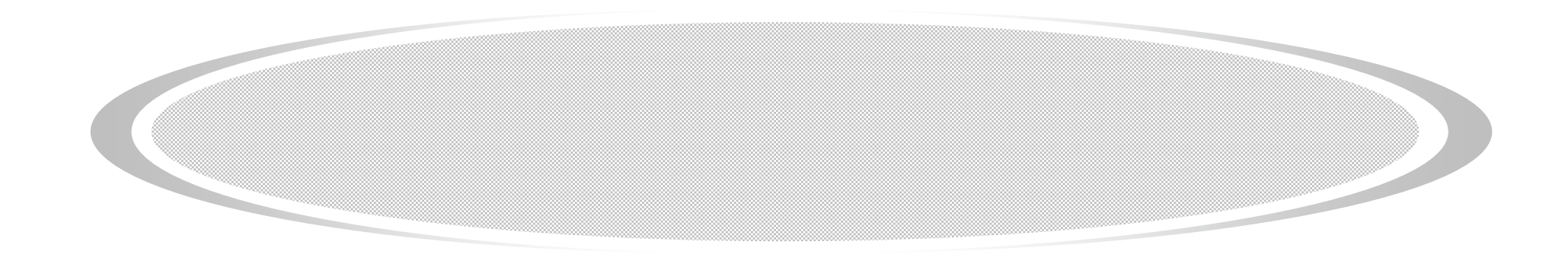

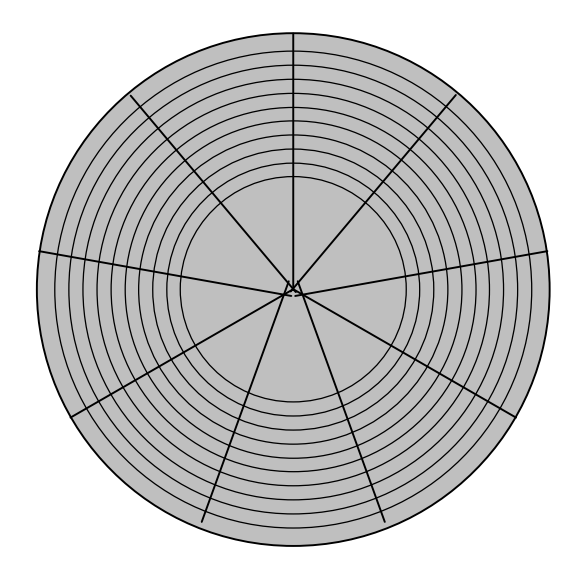

- · Les pistes sont divisées en secteurs
- · Le secteur est l'unité de lecture-écriture
- · Le formatage physique marque les positions des pistes et des secteurs

### La taille du disque

- · Il suffit de connaître :
	- · La taille du secteur
	- · Le nombre de secteurs par piste
	- · Le nombre de pistes par cylindre
	- · Le nombre de cylindres

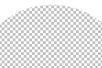

Taille d'une piste  $=$ 

taille d'un secteur x nombre de secteurs par piste

Taille d'un cylindre  $=$ 

taille d'une piste x nombre de faces par cylindre

Taille d'un plateau  $=$ 

taille d'une piste x nombre de pistes / plateau

Taille du disque  $=$  taille d'1 cyl. x nbre de cyl.

 $=$  taille d'1 plat. x nbre de plat

### Adresses sur le disque

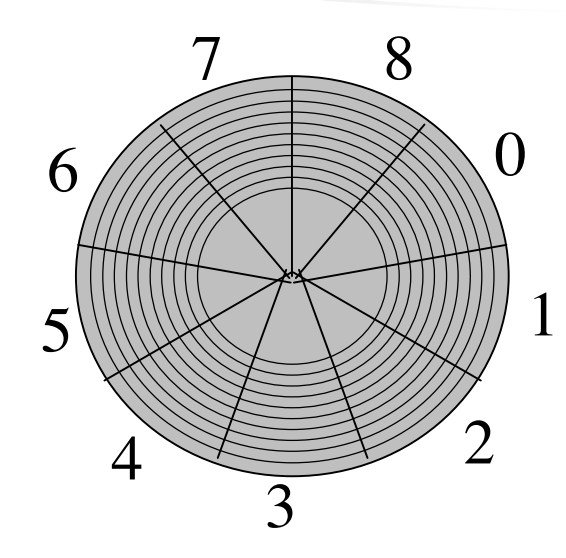

#### ·On numérote les secteurs

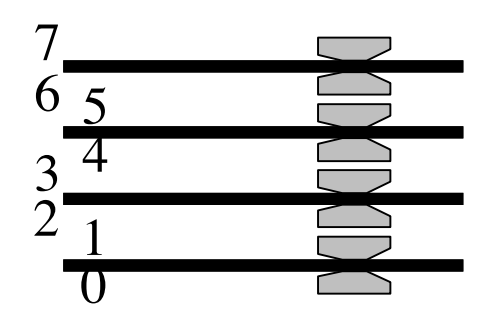

On numérote les faces

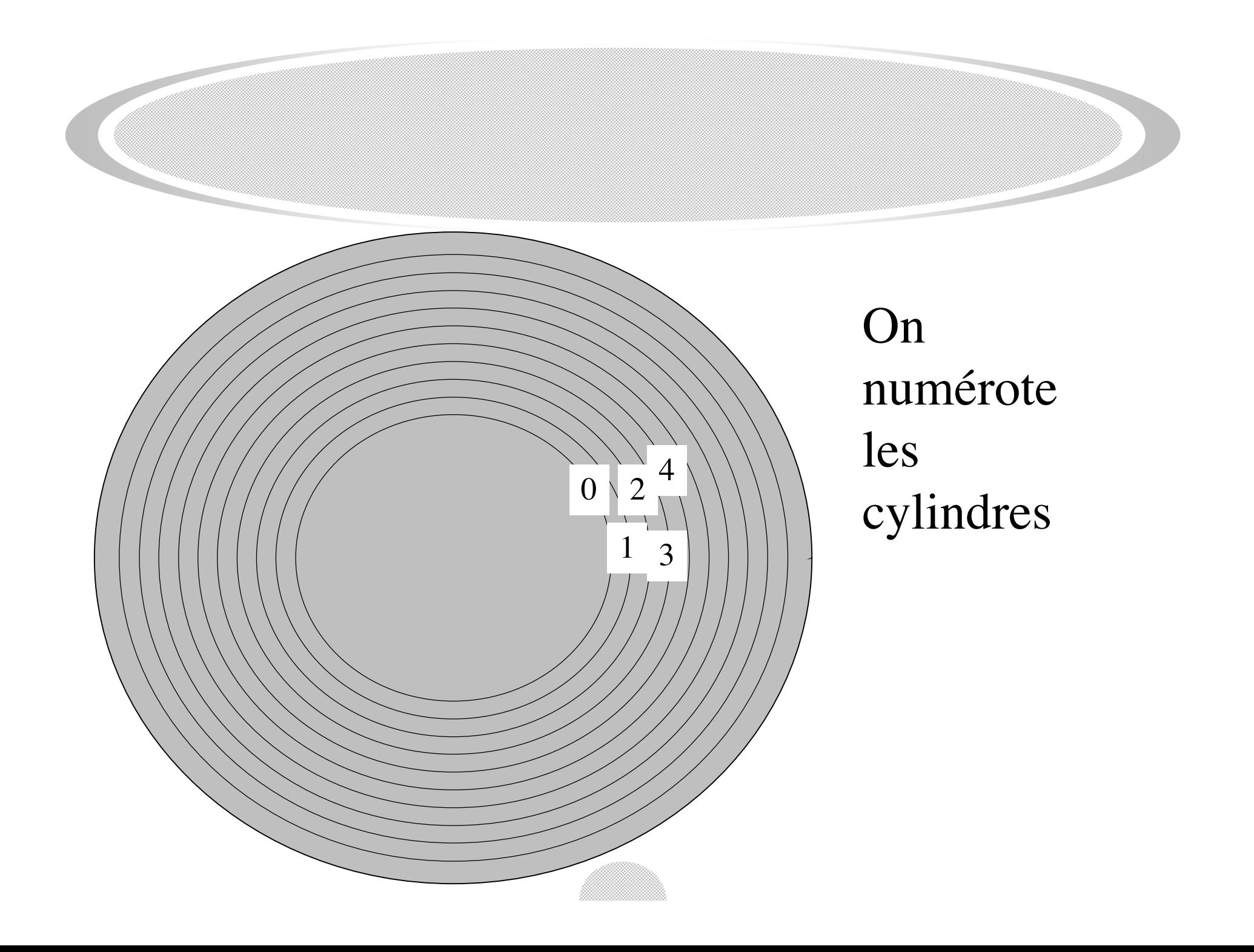

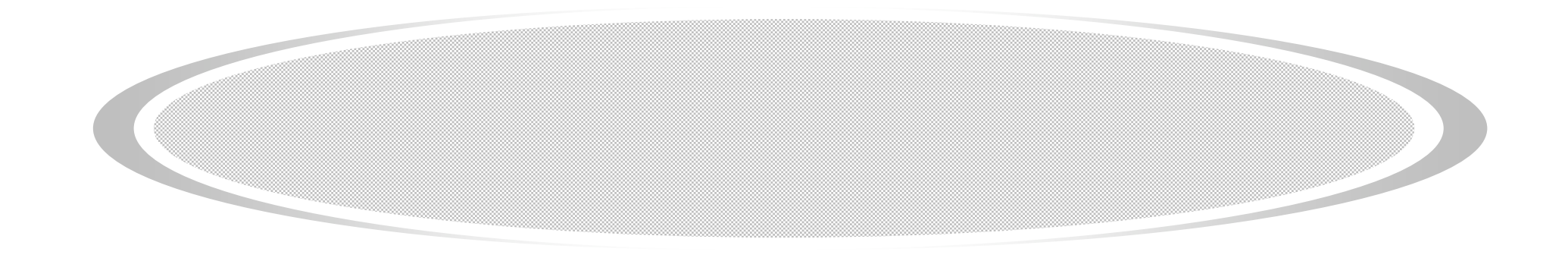

- Chaque secteur est repéré par ses coordonnées :
	- (n° de cylindre, n° de face, n° de secteur)
- La carte d'interface reçoit de l'ordinateur une commande (lire, ou écrire + données) et une adresse de secteur, et exécute l'opération sur un secteur entier.

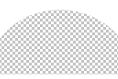

### Qu'est-ce qu'un fichier

- · Un fichier est une suite de secteurs
- · L'ordre est essentiel !

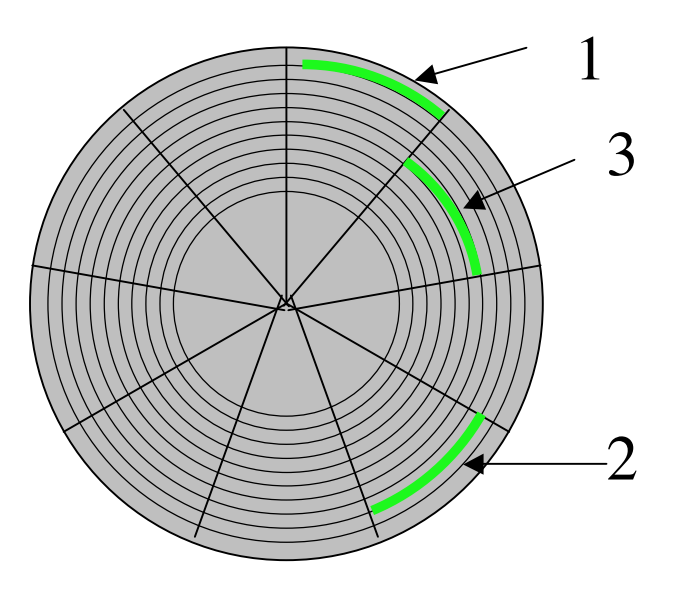

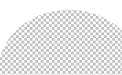

### Qu'est-ce qu'un répertoire

### · Une collection de noms de fichiers  $+$ Un accès à la liste de leurs secteurs

#### · C'est lui-même un fichier (rangé dans une suite de secteurs)

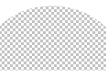

### Les temps d'accès

Quand on demande à lire un secteur, la carte d'interface va

- 1. Placer les têtes de lecture sur le bon cylindre
- 2. Attendre que le secteur cherché arrive sous la tête
- 3. Copier le secteur sur la carte d'interface.
- 4. Envoyer les données de la carte à l'ordinateur.

### Temps de lecture d'un secteur

(Durée de 1 tour) / (nombre de secteurs par piste).

Durée constante (ex : 0,5 ms)

Débit = le nombre d'octets lus par seconde *si on lisait sans arrêt* = le nombre d'octets qui passent sous la tête en 1 seconde.

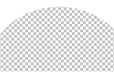

### Exemple

secteurs de 512 octets, 32 secteurs / piste, 7200 tours / mn

 $\Rightarrow$  16 Ko par piste, 120 tours / s

Débit =  $1920$  Ko/s = 1,875 Mo par seconde

Lecture d'un secteur =  $1 / (120 \times 32) = 2,5 \times 10^{-4}$  s

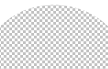

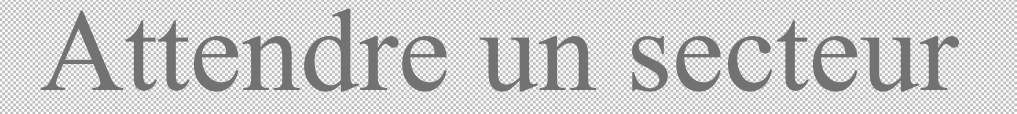

· Au mieux : attente nulle *Question de chance*

· Au pire : un tour

Temps de latence = durée **moyenne** d'attente = demi durée d'un tour

ex : 4 ms

### Changer de piste

- Au plus près : la piste voisine  $\Rightarrow$  temps de déplacement minimal *Question de*  CHance
- · Au plus loin : du cylindre intérieur au cylindre extérieur  $\Rightarrow$  temps de déplacement maximal
- En général, entre les deux  $\Rightarrow$  temps de déplacement moyen

 $Ex: 9,5$  ms

### Lire un fichier dans l'ordre

Si les secteurs sont n'importe comment sur le disque, à chaque secteur il faut :

- · Placer les têtes (durée = temps de déplacement moyen)
- · Attendre le secteur (durée = temps de latence)
- · Lire (durée fixe)

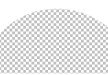

## Fichier séquentiel

C'est une solution pour pouvoir lire plus vite :

- · On met tous les secteurs du même fichier *dans le même cylindre, dans l'ordre.*
- · Quand un cylindre est plein, on passe au voisin
- · Avantage : dans une lecture du début à la fin, on économise les temps de latence et les temps de déplacement (sauf aux changements de cylindre)
- · Inconvénients :
	- · souvent, la taille du fichier est fixée une fois pour toutes à la création
	- · on ne peut lire que dans l'ordre

### Formatage logique

- · On divise le disque en partitions formées de cylindres consécutifs
- Chaque partition est utilisée par le système comme un disque
- → un peu moins de déplacement de têtes
- $\rightarrow$  On peut mettre un système par partition (double boot)

## Bilan

- · Fichiers à accès direct : disponibles sur tous les systèmes
- · Fichiers séquentiels : sur des systèmes spécialisés
- Savoir lire les publicités
- Savoir formater logiquement son disque